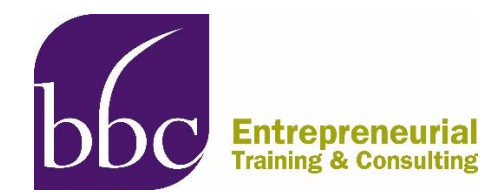

## **Salaries in NSF SBIR/STTR Projects**

One question frequently asked by clients preparing SBIR/STTR proposals is "how do I determine salaries for my project team members"?

The National Science Foundation (NSF) requires applicants to align salaries to wage data from the U.S. [Bureau of Labor Statistics](http://www.bls.gov/bls/blswage.htm) (BLS) and describes the process in the [NSF SBIR Salary](http://www.nsf.gov/eng/iip/sbir/documents/SBIR_Salary_Validation_Guide.pdf)  [Validation Guide.](http://www.nsf.gov/eng/iip/sbir/documents/SBIR_Salary_Validation_Guide.pdf) The process is fairly straightforward because there are a limited number of occupational categories that cover the range of job descriptions on a typical SBIR/STTR R&D project.

- 1. **Identify the appropriate job titles for your project**. BLS defines more than 800 occupations but most SBIR/STTR job titles will fall into one of the following categories: [Management](http://www.bls.gov/oes/current/oes_nat.htm#11-0000), [Computer and Mathematical,](http://www.bls.gov/oes/current/oes_nat.htm#15-0000) [Architecture and Engineering,](http://www.bls.gov/oes/current/oes_nat.htm#15-0000) and [Life Physical](http://www.bls.gov/oes/current/oes_nat.htm#17-0000)  [and Social Sciences](http://www.bls.gov/oes/current/oes_nat.htm#17-0000). In these you'll find definitions of everything from aerospace engineers to zoologists, along with the average national hourly and annual wage for each occupation. However, don't use those national numbers.
- 2. **Select the Company's metropolitan area**. BLS lists 375 metropolitan statistical areas, 34 metropolitan divisions, and more than 170 nonmetropolitan areas, so you'll find the correct location even if the Company does not reside in a major urban area. By state these designated areas range in number from 2 for Hawaii to 31 for California.
- 3. **Record the wage rates for your project's job titles**. The mean hourly and annual wage will be specific for the designated area and should be cited in the budget justification of your proposal to support the salaries of project team members. If the actual salaries of your employees exceed these estimates, NSF might request additional justification for the budgeted figures. Helpfully, the Validation Guide lists some other sources of salary data that you can consult.

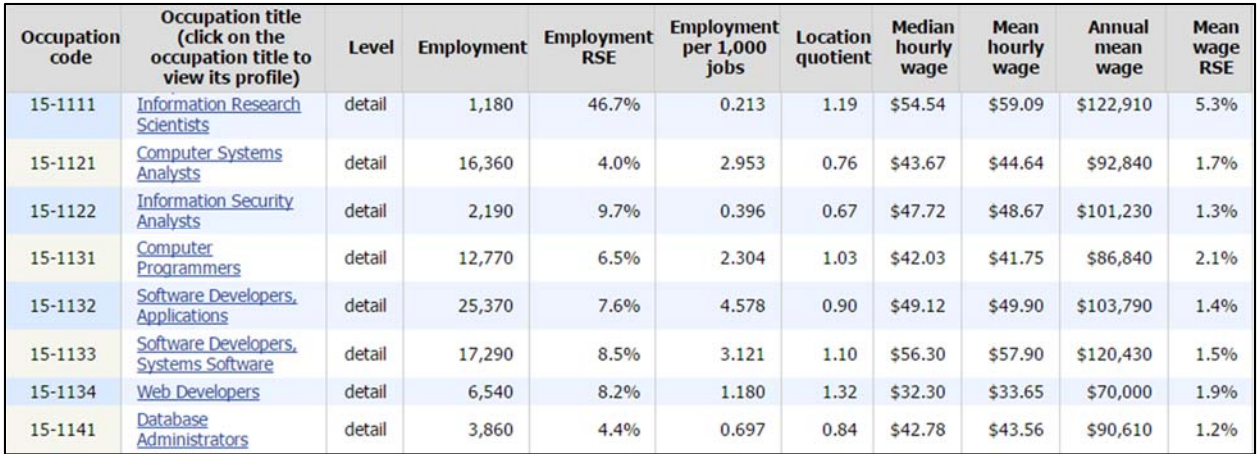

After you've submitted your SBIR application, these BLS databases can also provide hours of entertainment for the curious mind.